# **Bedload Season Analyst**

*Release latest*

**sschwindt, beatriznegreiros**

**Aug 30, 2023**

# **CONTENTS**

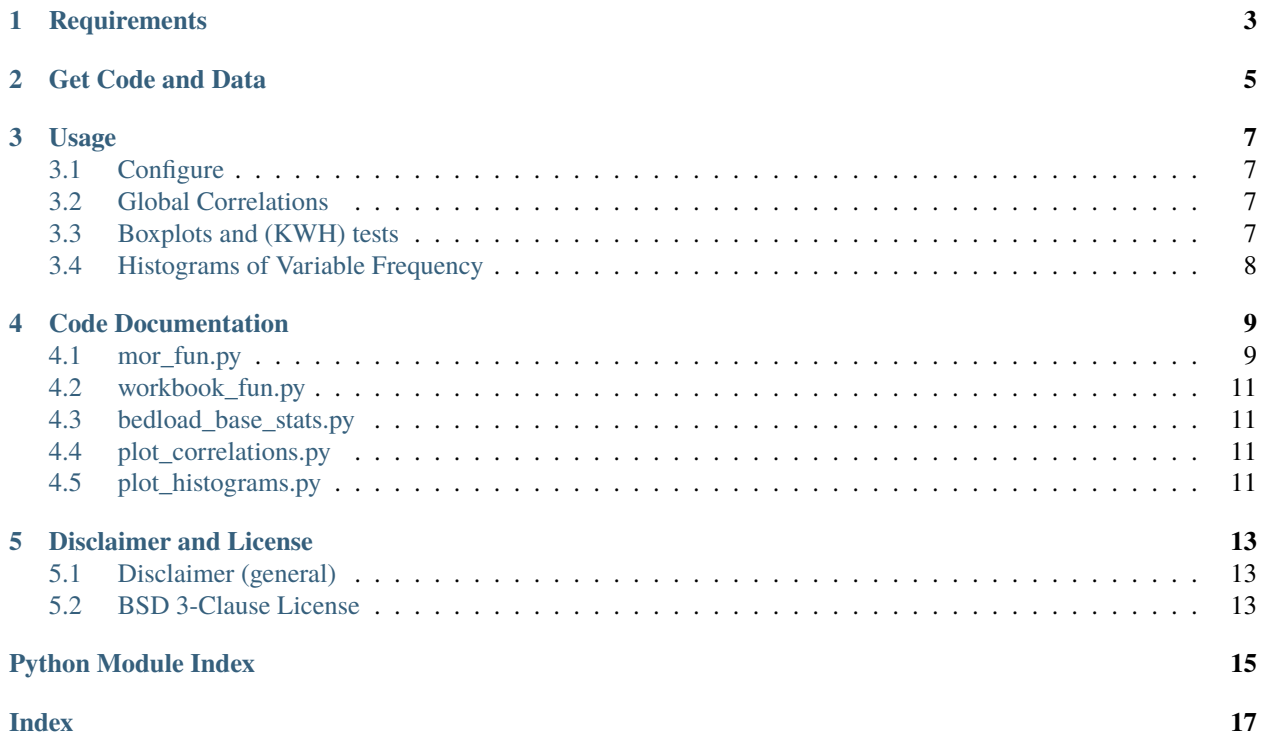

This is the code documentation for algorithms applied for processing data in a paper entitled [Meta-analysis of a large](https://doi.org/10.1016/j.geomorph.2023.108748) [bedload transport rate dataset](https://doi.org/10.1016/j.geomorph.2023.108748) by [Sebastian Schwindt,](https://sebastian-schwindt.org) [Beatriz Negreiros,](https://beatriznegreiros.com/) Bridget Ochuko Mudiaga-Ojemu, and [Marwan](https://blogs.ubc.ca/mhassan/) [A. Hassan](https://blogs.ubc.ca/mhassan/) in the journal [Geomorphology](https://doi.org/10.1016/j.geomorph.2023.108748) in May 2023. Do not hesitate to [contact us](https://www.iws.uni-stuttgart.de/en/institute/team/Schwindt/) for inquiries regarding this paper.

#### **How to cite this code and data repository**

If our study and codes helped you to accomplish your work, we won't ask you for a coffee, but to cite and spread the utility of our code - Thank you!

```
@software{bedload_seasons_2023,
        author = {Sebastian Schwindt and
                      Beatriz Negreiros},
        title = {Bedload Meta-analysis - Codes and Data},year = 2023,publisher = {Github \& Center for Open Science (OSF)},
        version = \{v1\},\doi = {10.17605/0SF .10/3ZMKN},
        url = {https://doi.org/10.17605/0SF.I0/3ZMKN}}
```
**Note:** This documentation is also as available as [style-adapted PDF.](https://bedload-seasons.readthedocs.io/_/downloads/en/latest/pdf/)

### **ONE**

### **REQUIREMENTS**

<span id="page-6-0"></span>*Time requirement: 5-10 min.*

To get the code running, the following software is needed and their installation instructions are provided below:

```
fitter>=1.5.2matplotlib>=3.1.2
numpy>=1.17.4
openpyxl>=3.0.9
pandas>=1.3.5
scikit_learn>=1.2.0
scikit_posthocs>=0.7.0
scipy>=1.7.3seaborn>=0.12.2
statannotations>=0.5.0
statsmodels>=0.13.5
```
#### **Tip:** New to Python?

Start with downloading and installing the latest version of [Anaconda Python.](https://www.anaconda.com/products/individual) Alternatively, downloading and installing a pure [Python](https://www.python.org/downloads/) interpreter will also work. Detailed information about installing Python is available in the [Anaconda](https://docs.continuum.io/anaconda/install/windows/) [Docs](https://docs.continuum.io/anaconda/install/windows/) and at [hydro-informatics.com/python-basics.](https://hydro-informatics.com/python-basics/pyinstall.html#https://hydro-informatics.com/python-basics/pyinstall.html)

To install the requirements in a new conda environment, download our specific [environment.yml.](https://github.com/sschwindt/bedload-seasons/raw/main/environment.yml) Then open Anaconda Prompt (e.g., click on the Windows icon, tap anaconda prompt, and hit enter``). In Anaconda Prompt, enter the following command sequence to install the libraries in the **base** environment. The installation may take a while depending on your internet speed.

conda env create -f environment.yml

This will have created a new conda environment named bed-data-env. After the installation, activate the environment:

conda activate bed-data-env

If you are struggling with the dark window and blinking cursor of Anaconda Prompt, worry not. You can also pip-install the requirements following the instructions on [hydro-informatics.com for virtual environments.](https://hydro-informatics.com/python-basics/pyinstall.html#pip-and-venv-linux-preference)

**TWO**

### **GET CODE AND DATA**

<span id="page-8-0"></span>Open any git-able Terminal (get git at [https://git-scm.com\)](https://git-scm.com/), and enter:

 $\big[\mathsf{https://github.com/sschwindt/bedload-seasons.git}\big]$ 

**THREE**

### **USAGE**

### <span id="page-10-1"></span><span id="page-10-0"></span>**3.1 Configure**

The pyBedLoad/config.py script imports all relevant packages an can be used to:

- modify constants, such as grain or water density
- switch between using all samplers in data/bedload-data.xlsx or comparable samplers only (default) in data/bedload-data-valid-samplers.xlsx

In addition, modifications to plot properties can be made in pyBedLoad/mor\_fun.py (for *morphology fun* or *more fun* - choose your favorite), which provides the core functions for boxplots including Kruskal-Wallis H (KWH) tests, dataset completeness (application not explained in the docs), and global Spearman rank correlation matrix.

### <span id="page-10-2"></span>**3.2 Global Correlations**

To create a plot of the Spearman ranked correlation matrix shown in the manuscript, run the following command in an active Python environment (make sure to be in the repository HOME/):

python plot\_correlations.py

After a successful run, this script will have saved a plot of the correlation matrix in HOME/figures/ with the name dataset-corr-spearman.png. The code also creates a workbook correlation with the correlation matrix (HOME/ corr-spearman.xlsx). Note that we hard-coded the Spearman rank correlation method in pyBedLoad/mor\_fun.py (line 323 defining corr\_mat = df.corr(method='spearman') – sorry for the laziness), which can also be changed to pearson or kendall.

### <span id="page-10-3"></span>**3.3 Boxplots and (KWH) tests**

To create the boxplots with with Kruskal-Wallis H (KWH) tests shown in the manuscript and supplemental material, run the following command in an active Python environment (make sure to be in the repository HOME/):

python bedload\_base\_stats.py

Running this script can take a couple of minutes on a slow computer, and boxplot-figures in the directory HOME/ figures/.

# <span id="page-11-0"></span>**3.4 Histograms of Variable Frequency**

To re-make the histogram-like frequency plots showing the number of measurements per category in the supplemental material, run the following command in an active Python environment (make sure to be in the repository HOME/):

#### python plot\_histograms.py

This script will have created multiple figures showing the histograms in the directory HOME/figures/histograms/.

# **CODE DOCUMENTATION**

<span id="page-12-2"></span><span id="page-12-0"></span>The following sections provide details of functions, their arguments, and outputs to help tweaking the code for individual purposes.

# <span id="page-12-1"></span>**4.1 mor\_fun.py**

Script provides functions for application at all levels, for instance, to plot data. more\_fun is an acronym for 'morphoanalyst functions' or 'more fun', depending on your preference

bedPyLoad.mor\_fun.annotated\_plot(*df* , *target\_var*, *num\_var*, *x\_label=None*, *y\_label=None*, *plot\_type='boxplot'*, *fig\_format='png'*, *fig\_path=None*, *color\_palette=None*, *dpi=300*, *bbox='tight'*, *test='Kruskal'*, *text\_format='simple'*, *text\_offset=7*, *y\_scale=None*)

Make an annotated plot with statannotations.stats. Read more about statannoation usage at [https://github.com/](https://github.com/trevismd/statannotations/tree/master/usage) [trevismd/statannotations/tree/master/usage](https://github.com/trevismd/statannotations/tree/master/usage)

#### **Parameters**

- df (pd.DataFrame) DataFrame containing categorical and numerical data to be boxplotted. Categories will occur on the x-axis according to target\_var. Numerical data according tu num\_var
- target\_var  $(str)$  $(str)$  $(str)$  name of a target variable that must be contained in the column names of df
- num\_var  $(str)$  $(str)$  $(str)$  name of a numerical variable on the Y-axis that must be contained in the column names of df
- $x \_label(cstr) if provided, this string replaces the column name of target_var (categorical)$  $x \_label(cstr) if provided, this string replaces the column name of target_var (categorical)$  $x \_label(cstr) if provided, this string replaces the column name of target_var (categorical)$
- $y$ **label** ([str](https://docs.python.org/3.8/library/stdtypes.html#str)) if provided, this string replaces the column name of the numeric y variable
- plot\_type  $(str)$  $(str)$  $(str)$  default is 'boxplot', options are 'violinplot', 'swarmplot'
- **fig\_format**  $(str)$  $(str)$  $(str)$  file ending of image file; default is 'png'
- fig\_path  $(str)$  $(str)$  $(str)$  name and directory of image (figure) to save WITHOUT FILE FORMAT ending, MUST end on '/'
- color\_palette ([str,](https://docs.python.org/3.8/library/stdtypes.html#str)[list,](https://docs.python.org/3.8/library/stdtypes.html#list)[dict](https://docs.python.org/3.8/library/stdtypes.html#dict)) colors to be used with the *hue* variable
- dpi  $(int)$  $(int)$  $(int)$  dots per inch for figure (default is 300)
- bbox  $(str)$  $(str)$  $(str)$  default 'tight' applies narrow figure margins
- test  $(str)$  $(str)$  $(str)$  type of statistical test for calculating p-values. Default is 'Kruskal'. Options are defined in statannotations.stats.StatTest.STATTEST\_LIBRARY (line 88ff)
- <span id="page-13-0"></span>• text\_format  $(str)$  $(str)$  $(str)$  – formatting of p-value annotations. Default is 'simple'. Options are 'star' and 'full'
- text\_offset  $(int)$  $(int)$  $(int)$  number of pixels for offset of p-value annotations. Default is 5.
- **y\_scale**  $(str)$  $(str)$  $(str)$  default is None but can be set to 'log' for logarithmic y axis.

#### **Return int**

 $0 =$  success,  $-1$  = error occurred

bedPyLoad.mor\_fun.get\_color\_list(*n*, *name='hsv'*)

Returns a list of n RGB colors

#### **Parameters**

- $n$  size of colormap list
- **name**  $(str)$  $(str)$  $(str)$  type of color map must be a standard matplotlib colormap name

#### **Return list**

colormap of size n

bedPyLoad.mor\_fun.plot\_df\_completeness(*df* , *figure\_base\_name='base'*, *replace\_col\_names=None*)

Uses missingno package to create a plot of dataframe completeness

#### **Parameters**

- $df$  (pandas. DataFrame) Dataframe to be plotted
- figure\_base\_name  $(str)$  $(str)$  $(str)$  syllable to be used with figure names
- replace\_col\_names  $(dict)$  $(dict)$  $(dict)$  optional argument to overwrite column names

#### **Returns**

write plot

```
bedPyLoad.mor_fun.plot_df_correlations(df , figure_base_name='base', fontsize=16,
                                           replace_col_names=None)
```
Creates a heatmap plot of correlations

#### **Parameters**

- df (pandas. DataFrame) Dataframe to be plotted
- **figure\_base\_name**  $(str)$  $(str)$  $(str)$  syllable to be used with figure names
- fontsize  $(int)$  $(int)$  $(int)$  font size
- replace\_col\_names  $(dict)$  $(dict)$  $(dict)$  optional argument to overwrite column names

### **Returns**

write plot

bedPyLoad.mor\_fun.stats\_test(*dataframe: pandas.DataFrame*, *numeric\_var\_name: [str](https://docs.python.org/3.8/library/stdtypes.html#str)*, *target\_columns: [list](https://docs.python.org/3.8/library/stdtypes.html#list)*, *numeric\_var\_as\_categories\_name: [str](https://docs.python.org/3.8/library/stdtypes.html#str) = None*, *stats\_results\_xlsx: [str](https://docs.python.org/3.8/library/stdtypes.html#str) = 'stats-results.xlsx'*, *figure\_path: [str](https://docs.python.org/3.8/library/stdtypes.html#str) = 'fitting-results/figures/'*)

Runs Dunn posthoc test on categories with reference to a non-normally distributed variable defined as *numeric\_var\_name*. This function is tweaked for this package and requires the global variables defined in config.py.

#### **Parameters**

- dataframe A pandas dataframe containing all numeric and categorical data
- numeric\_var\_name Name of a numerical variable (typical response variable) to be tested. MUST be a column name of *dataframe*
- <span id="page-14-4"></span>• target\_columns – List of column names to be tested for differences with the numeric variable
- numeric\_var\_as\_categories\_name For the Dunn test, the numerical variable should also be categorized (e.g. in categories 'low', 'average', 'high'). This argument is the name of a column in *dataframe* that contains the numerical variable as categories.
- stats\_results\_xlsx Name of an xlsx file to store Dunn test results (default name applies if not provided)
- figure\_path directory or subdirectory where figures will be stored; MUST end on '/'

#### **Return int success**

successful execution when 0, otherwise -1

### <span id="page-14-0"></span>**4.2 workbook\_fun.py**

### <span id="page-14-1"></span>**4.3 bedload\_base\_stats.py**

### <span id="page-14-2"></span>**4.4 plot\_correlations.py**

Plot and save dataset completeness and Spearman correlatins

### <span id="page-14-3"></span>**4.5 plot\_histograms.py**

Plot and save histograms of measurement frequency per variable category

#### plot\_histograms.plot\_category\_histograms(*directory*)

plot histograms of all dataframe columns (as per the config.py) :param str directory: tell where plots should be saved; either absolute or relative path ending on '/'

Important: relative paths should not start with '/' or ''

#### **Returns**

0 if successful

# **DISCLAIMER AND LICENSE**

# <span id="page-16-1"></span><span id="page-16-0"></span>**5.1 Disclaimer (general)**

No warranty is expressed or implied regarding the usefulness or completeness of the information provided for *bedloadseasons* and its documentation. References to commercial products do not imply endorsement by the Authors of *bedload-seasons*. The concepts, materials, and methods used in the codes and described in the docs are for informational purposes only. The Authors have made substantial effort to ensure the accuracy of the code and the docs and the Authors shall not be held liable, nor their employers or funding sponsors, for calculations and/or decisions made on the basis of application of *bedload-seasons*. The information is provided "as is" and anyone who chooses to use the information is responsible for her or his own choices as to what to do with the code, docs, and data and the individual is responsible for the results that follow from their decisions.

# <span id="page-16-2"></span>**5.2 BSD 3-Clause License**

Copyright (c) 2023, the Authors. All rights reserved.

Redistribution and use in source and binary forms, with or without modification, are permitted provided that the following conditions are met:

- 1. Redistributions of source code must retain the above copyright notice, this list of conditions and the following disclaimer.
- 2. Redistributions in binary form must reproduce the above copyright notice, this list of conditions and the following disclaimer in the documentation and/or other materials provided with the distribution.
- 3. Neither the name of the copyright holder nor the names of its contributors may be used to endorse or promote products derived from this software without specific prior written permission.

THIS SOFTWARE IS PROVIDED BY THE COPYRIGHT HOLDERS AND CONTRIBUTORS "AS IS" AND ANY EXPRESS OR IMPLIED WARRANTIES, INCLUDING, BUT NOT LIMITED TO, THE IMPLIED WARRANTIES OF MERCHANTABILITY AND FITNESS FOR A PARTICULAR PURPOSE ARE DISCLAIMED. IN NO EVENT SHALL THE COPYRIGHT HOLDER OR CONTRIBUTORS BE LIABLE FOR ANY DIRECT, INDIRECT, IN-CIDENTAL, SPECIAL, EXEMPLARY, OR CONSEQUENTIAL DAMAGES (INCLUDING, BUT NOT LIMITED TO, PROCUREMENT OF SUBSTITUTE GOODS OR SERVICES; LOSS OF USE, DATA, OR PROFITS; OR BUSI-NESS INTERRUPTION) HOWEVER CAUSED AND ON ANY THEORY OF LIABILITY, WHETHER IN CON-TRACT, STRICT LIABILITY, OR TORT (INCLUDING NEGLIGENCE OR OTHERWISE) ARISING IN ANY WAY OUT OF THE USE OF THIS SOFTWARE, EVEN IF ADVISED OF THE POSSIBILITY OF SUCH DAMAGE.

# **PYTHON MODULE INDEX**

<span id="page-18-0"></span>b bedPyLoad.mor\_fun, [9](#page-12-1)

p

plot\_correlations, [11](#page-14-2) plot\_histograms, [11](#page-14-3)

### **INDEX**

### <span id="page-20-0"></span>A

annotated\_plot() (*in module bedPyLoad.mor\_fun*), [9](#page-12-2)

### B

bedPyLoad.mor\_fun module, [9](#page-12-2)

# G

get\_color\_list() (*in module bedPyLoad.mor\_fun*), [10](#page-13-0)

### M

module bedPyLoad.mor\_fun, [9](#page-12-2) plot\_correlations, [11](#page-14-4) plot\_histograms, [11](#page-14-4)

### P

```
plot_category_histograms() (in module
       plot_histograms), 11
plot_correlations
   module, 11
plot_df_completeness() (in module bedPy-
       Load.mor_fun), 10
plot_df_correlations() (in module bedPy-
       Load.mor_fun), 10
plot_histograms
   module, 11
```
# S

stats\_test() (*in module bedPyLoad.mor\_fun*), [10](#page-13-0)